#### John Smith, Mary Johnson

# Layout Guidelines for Logical Investigations

#### John Smith

Title of University or Institute, Full Address of University or Institute. Title of University or Institute, Address: Street, City or Town, Post code, Country. E-mail: [e-mail@aaa.bbb](mailto:e-mail@aaa.bbb)

#### Mary Johnson

Title of University or Institute, Full Address of University or Institute. E-mail: [e-mail@aaa.bbb](mailto:e-mail@aaa.bbb)

Abstract: Every paper must contain an abstract. The abstract should be an objective representation of the article: it must not contain results which are not presented and substantiated in the main text and should not exaggerate the main conclusions.

The abstract should be intelligible to the general reader without reference to the text. After a brief introduction of the topic, the summary recapitulates the key points of the article and mentions possible directions for prospective research. Reference citations should not be included in this section, unless urgently required, and abbreviations should not be included without explanations.

The typical length of an abstract is 230–250 words.

Keywords: Your paper should have appropriate keywords, which will be used to index the paper in various online databases, and helps others to find your paper. A list of keywords should be not more than 8–10 keywords / word combinations

#### 1. Introduction

This guide is for authors who are preparing papers for Logical Investigations using  $\text{MTFX} 2_{\epsilon}$  and the Logical Investigations class file LIarticle.cls.

#### 2. Title of paper, authors' names and addresses

The title of your paper can be specified using the macro \LIarticleNameENG. Please avoid specialist abbreviations and formulas if possible. The length of the title should not exceed 10–12 words.

Information about grants and other acknowledgements are posted by using \LIthanksENG command.

Manuscripts should contain names, affiliations, e-mail addresses of all the authors. This information can be specified using the following macroses:

```
\LIautorLastNameENG{Smith}
```
\LIautorFirstNameENG{John}

\LIautorInitialNameENG{N.} Middle name initials, if used

\LIautorOrgENG{Title of author's University or Institute}

\LIautorOrgAdressENG{Full Address of University or Institute}

\LIautorEmail{e-mail@aaa.bbb}

Author's information block is repeated for each individual author.

# 3. Features of class file LIarticle.cls

Further, after entering information about the author(s), all the material of the article is placed in the the following environments:

```
\begin{LIarticle}
\begin{LIarticleENG}
...
...
...
\end{LIarticle}
\end{LIarticleENG}
```
For Abstract and Keywords environments LIabstract and LIkeywords should be used.

# 4. The paper structure

The text of a manuscript should be divided into sections using the standard sectioning macros. To structure the text of the article, sections \section, subsections \subsection are used, if it is necessary, \subsubsection can be also used. Section numbers are given for sections, subsection.

The article must contain an introduction, conclusion, references (at least 10 sources).

Some sections, such as Introduction of this template, may not have a number. This is done using the standard command \section\*{Introduction}.

#### 4.1. An example of a second level header

This is an example of a second level header.

# An example of a third level header

This is an example of a third level header.

#### 5. Definitions, theorems, lemmas et al.

The class file comes with the usual theorem-like environments.

All definitions in the article are made using the standard environment \begin{definition}...\and{definition}.

Definition 1. Text of definition.

For theorems there is the standard environment \begin{theorem}...\end{theorem}.

<span id="page-2-0"></span>**Theorem 1** (Here you can enter the theorem's name). The text of the Theorem with a one-line central equation:

$$
w(p) = \begin{cases} v(p), & \text{if } v(p) \in \{0, 1\}, \\ 1/3, & \text{if } v(p) = 2/3, \\ 2/3, & \text{if } v(p) = 1/3. \end{cases}
$$

**Proof.** Proof text of Theorem [1](#page-2-0) is specified using the environment \begin{proof}...\end{proof}.

The end of proof marker, \square, is produced automatically. If you wish to omit the dot after the word "Proof", use the proof\* environment instead.

If the article contains metatheorems, they are specified using the environment \begin{metatheorem}...\end{metatheorem}.

Metatheorem 1. Text of metatheorem.

Lemma is specified using the environment  $\begin{bmatrix}$  lemma $\cdot$ ... $\end{bmatrix}$ .

Lemma 1. Тext of lemma.

Proposition is specified using the environment \begin{proposition}...\end{proposition}.

Proposition 1. Тext of proposition.

Corollary is specified using the environment \begin{corollary}...\end{corollary}.

Corollary 1. This is a corollary of the Theorem [1.](#page-2-0)

Example is specified using the environment \begin{example}...\end{example}.

Example 1. This is a numbered example of how that theorem is used.

If the author of the article wants to highlight some facts in a special way, the environment \begin{fact}...\end{fact} is used.

Fact 1. Text of fact.

Convention is specified using the environment \begin{convention}...\end{convention}.

Convention 1. Text of convention.

The following is an example of how to make a remark using the environment \begin{remark}...\end{remark}.

Remark 1. The text of the remark to Theorem [1](#page-2-0) and an example of using hypertext link \ref{t1} to a Theorem, labeled as \label{t1}.

Environments with an asterisk \* allow you to use unnumbered theorems, remarks, lemmas, and so on. Here is an example of using an environment \begin{remark\*}...\end{remark\*}.

Remark. Similarly, hypertext links to formulas, figures, tables and list items are made. Please always give a \label where possible (figures, tables, section) and use \ref for cross-referencing. Such cross-references will be converted into PDF hyper-links. The \cite- and \bibitem-mechanism for bibliographic references command is also mandatory.

### 6. Features of text typesetting

- 1. The ellipsis is typed by the macro \dots.
- 2. The text dash is typed as ~---, without space between the previous word and the character of this set; dash between numbers is typed as nn--nn.
- 3. The quotation marks are used as follows: "text 'text' text".
- 4. Numbered and bulleted lists are created using standard environments enumerate and itemize.
- 5. Links to sites are made using the macro \url.

# 7. Formulas

- 1. The set of mathematical symbols and formulas is made according to the rules LAT<sub>E</sub>X.
- 2. Long or numbered formulas should be placed in a separate line and specified using the environment equation, for example:

$$
((p \to q) \to r) \to ((p \to q) \to (p \to r))
$$
\n(1)

<span id="page-4-0"></span>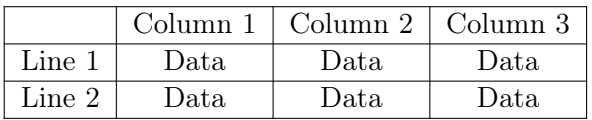

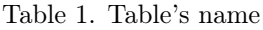

# 8. Figures and tables

- 1. Figures, diagrams, tables, etc. are included directly in the text of the article; they must be captioned and accompanied by a reference to them in the text of the article.
- 2. Vector graphics should be in .eps; raster garphics should be in .png. The resolution of raster files must be at least 300dpi.
- 3. The figures should clearly show all the details.

<span id="page-4-1"></span>We recommend that artwork is incorporated as .eps files by the \includegraphics command, which is placed in the environment  $\begin{figure}$ ... $\end{figure}$ . The required figure dimensions can be specified by an optional argument.

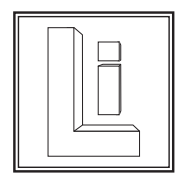

Fig. 1. Figure's name

Tables are specified using the standart environments, such as tabular, and are formatted as floating using the table. environment.

Figures and tables should have a caption.

It is not recommended to use color drawings.

An example of table is given in the Table [1.](#page-4-0) The logo of *Logical Investiga*tions is shown in Fig. [1.](#page-4-1)

### <span id="page-4-2"></span>9. References

• Only the references that are cited in the text should be added to the reference list. The environment LIbibliography should be used. Authors should follow the referencing format provided in the journal template, see References on page [6.](#page-4-2)

- References should be listed alphabetically by author name(s) and then by year if the same author has several papers. If some papers by the same author(s) also fall in the same year, their dates should be in the form  $(1993a)$ ,  $(1993b)$ , ...
- References in the text are given by author and date. If there are more than two authors, the name of the first author and the words "et al." are used.
- In the text of the paper the reference to the cited source is placed using the command  $\ct{label}$ . The label *label* can have a name consisting of letters of the Latin alphabet and numbers. In References, the corresponding description also has the label label and starts the command \bibitem[LastName, year]{label}.
- The macro  $\ct{Ciuc15}$  returns the reference [\[Ciuciura, 2015\]](#page-5-0); the following macro is used to link to a specific page or Chapter of the source: \cite[p.~55]{Ciuc15} [\[Ciuciura, 2015,](#page-5-0) p. 55]; ; if you need to refer to several sources at once [\[Ciuciura, 2015,](#page-5-0) [Lewin, Mikenberg, 2006\]](#page-6-0), in curly brackets labels are separated by commas: \cite{Ciuc15,LM06}.

Acknowledgements. A link to grants and other gratitude is posted here.

# References

- Arieli, Avron 2015 Arieli, O., Avron, A. "Three-Valued Paraconsistent Propositional Logics", New Directions in Paraconsistent Logic, ed. by J.-Y. Béziau et al. New Delhi: Springer, 2015, pp. 91–129.
- Arieli et al., 2010 Arieli, O., Avron, A., Zamansky, A. "Maximally Paraconsistent Three-Valued Logics", in: Proc. 12th International Conference on Principles of Knowledge Representation and Reasoning (KR'10). Toronto, Ontario, Canada: AAAI Press, 2010, pp. 310–318.
- <span id="page-5-0"></span>Ciuciura, 2015 – Ciuciura, J. "A weakly-intuitionistic logic I1", Logical Investigations, 2015, Vol. 21, No. 2, pp. 53–60.
- Finn, 2014 Finn, V.K. "Epistemologicheskie printsipy porozhdeniya gipotez" [Epistemological principles of hypothesis generation], Voprosy filosofii [Philosophy issues], 2014, No. 2, pp. 83–95. (In Russian)
- Grigoliya, Finn, 1979 Grigoliya, R.Sh., Finn, V.K. "Algebry Bochvara i sootvetstvuyushchie im propozitsional'nye ischisleniya" [Bochvar algebras and corresponding propositional calculi], in: Issledovaniya po neklassicheskim logikam i teorii mnozhestv [Research on non-classical logic and set theory], ed. by A.I. Mikailov. Мoscow: Nauka, 1979, pp. 345–372. (In Russian)
- <span id="page-6-0"></span>Lewin, Mikenberg, 2006 – Lewin, R.A., Mikenberg, I.F. "Literal-paraconsistent and literal-paracomplete matrices", Mathematical Logic Quarterly, 2006, Vol. 52, No. 5, pp. 478–493.
- Lewis, Langford, 1959 Lewis, C.I., Langford, C.H. Symbolic Logic. New York: Dover Publications, 1959 (2nd ed. with corrections). 506 pp.
- Mackie, Jago, 2013 Mackie, P., Jago, M. "Transworld identity", Stanford Encyclopedia of Philosophy. 2013. [[http://plato.stanford.edu/entries/](http://plato.stanford.edu/entries/identity-transworld/#WhaTraIde) [identity-transworld/#WhaTraIde](http://plato.stanford.edu/entries/identity-transworld/#WhaTraIde), accessed on 01.06.2015]
- Popov, 2013 Popov, V.M. Sekventsial'naya aksiomatizatsiya logiki I [Sequential axiomatization of logic I]. Proceedings of the 8th Smirnov's readings on logic (Moscow 19–21 June 2013). Мoscow: Sovremennye tetradi Publ., 2013, pp. 27–29. (In Russian)
- Voishvillo, 1989 Voishvillo, E.K. Ponyatie kak forma myshleniya [Concept as a form of thinking]. Мoscow: Moscow St. Univ. Publ., 1989. 239 pp. (In Russian)